# Neural Networks

Prof. Gheith Abandah

Reference: *Hands-On Machine Learning with Scikit-Learn and TensorFlow* by Aurélien Géron (O'Reilly). Copyright 2017 Aurélien Géron, 978-1-491-96229-9.

#### Introduction

• YouTube Video: *But what \*is\* a Neural Network?*  from 3Blue1Brown

<https://youtu.be/aircAruvnKk>

# **Outline**

- 1. Introduction
- 2. The perceptron
- 3. Multi-layer perceptron
- 4. TensorFlow's high-level API
- 5. DNN using plain TensorFlow
- 6. Fine-tuning neural network hyperparameters
- 7. Exercises

# 1. Introduction

- *Artificial neural networks* (ANNs) are inspired by the brain's architecture.
- First suggested in 1943. Endoplasmic Is now flourishing due to the availability of:
	- Data
	- Computing power
	- Better algorithms

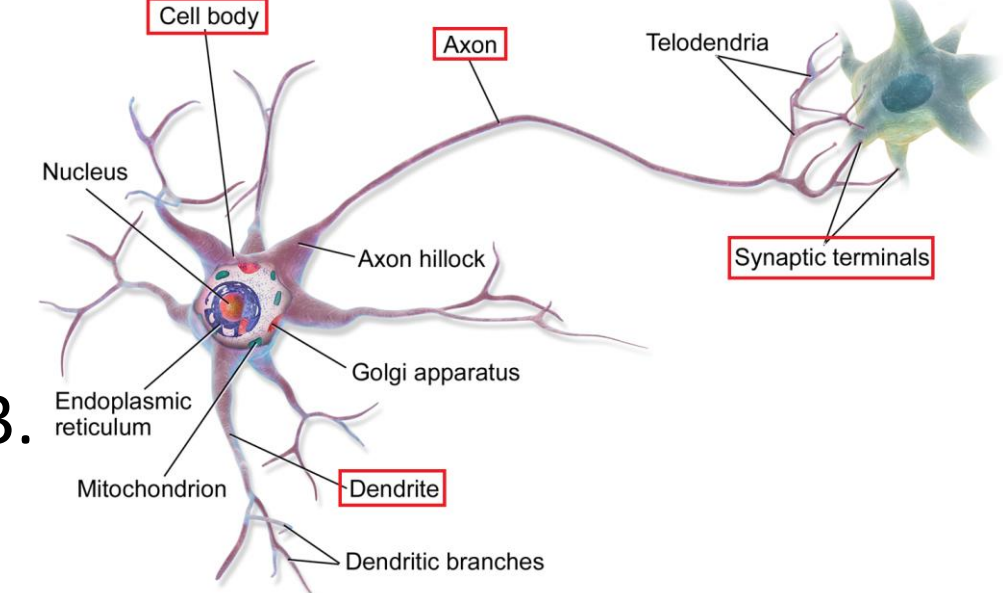

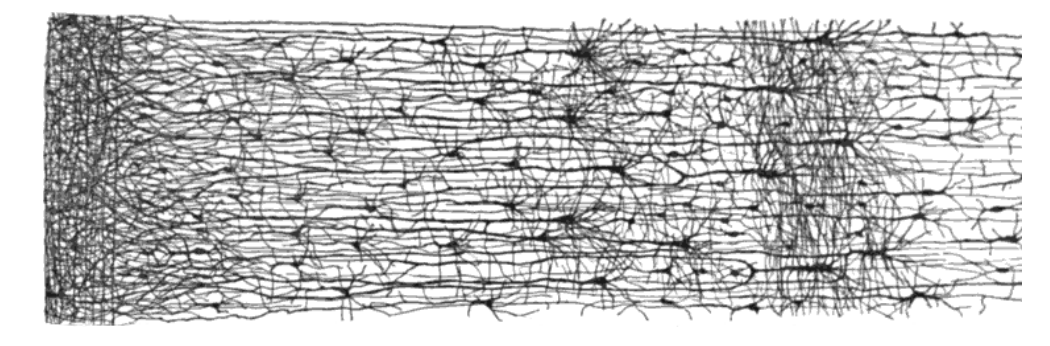

• The *Perceptron* is a simple ANN, invented in 1957 and can perform linear binary classification or regression.

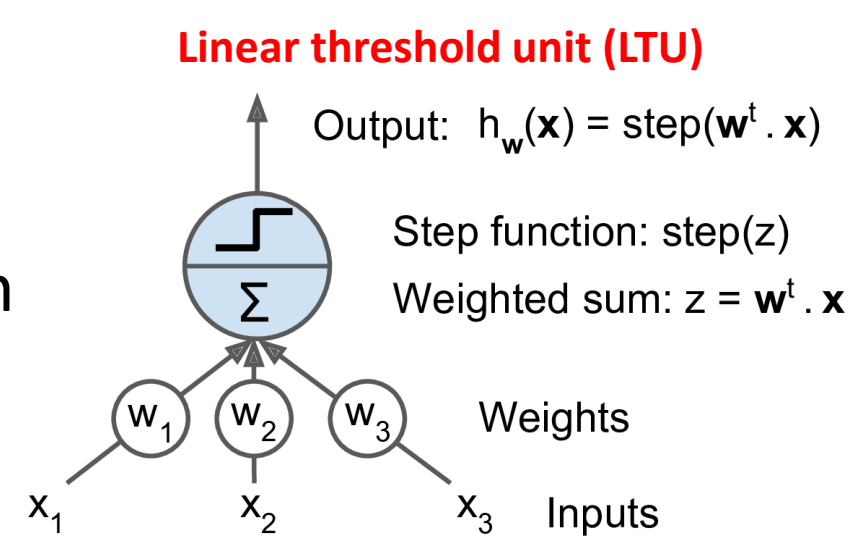

• Common step functions:

heaviside (z) =

\n
$$
\begin{cases}\n0 & \text{if } z < 0 \\
1 & \text{if } z \ge 0\n\end{cases}
$$
\nsgn (z) =

\n
$$
\begin{cases}\n-1 & \text{if } z < 0 \\
0 & \text{if } z = 0 \\
+1 & \text{if } z > 0\n\end{cases}
$$

- The Perceptron has an *input layer* with *bias* and *output layer* .
- With multiple output nodes, it can perform multiclass classification.
- Hebbian learning "Cells that fire together, wire together."

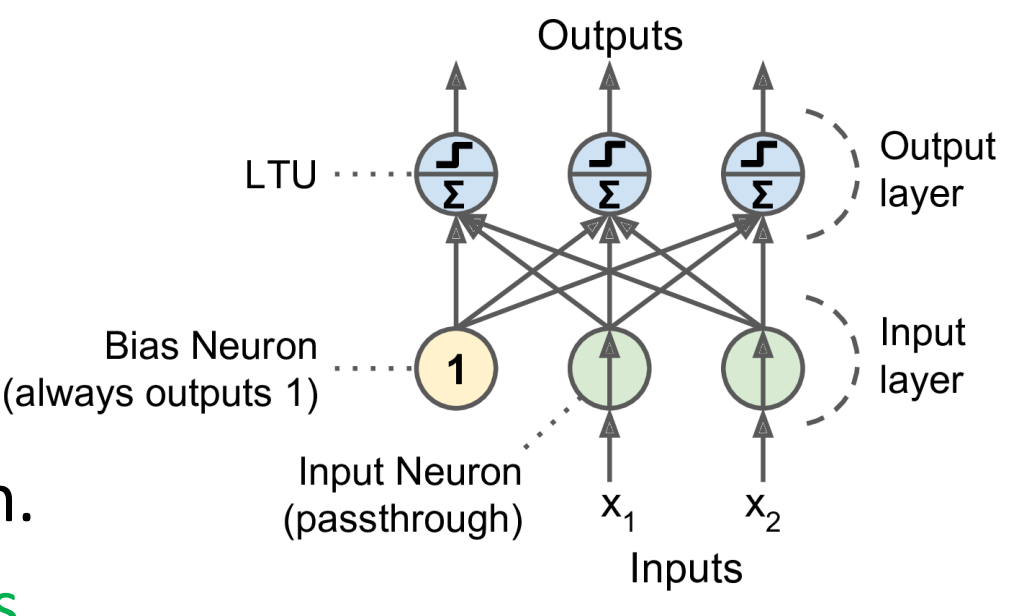

$$
w_{i,j}^{\text{(next step)}} = w_{i,j} + \eta (y_j - \hat{y}_j)x_i
$$

• Scikit-Learn provides a perceptron class.

```
import numpy as np
from sklearn.datasets import load iris
from sklearn.linear_model import Perceptron
```

```
iris = load_iris()X = iris.data[:, (2, 3)] # petal length, petal width
y = (iris.target == 0).astype(np.int)  # Tris Setosa?per_clf = Perceptron(random_state=42)per clf.fit(X, y)
```

```
y pred = per clf.predict([2, 0.5])
```
- The perceptron cannot solve non-linear problems such as the XOR problem.
- The Multi-Layer Perceptron (MLP) can.

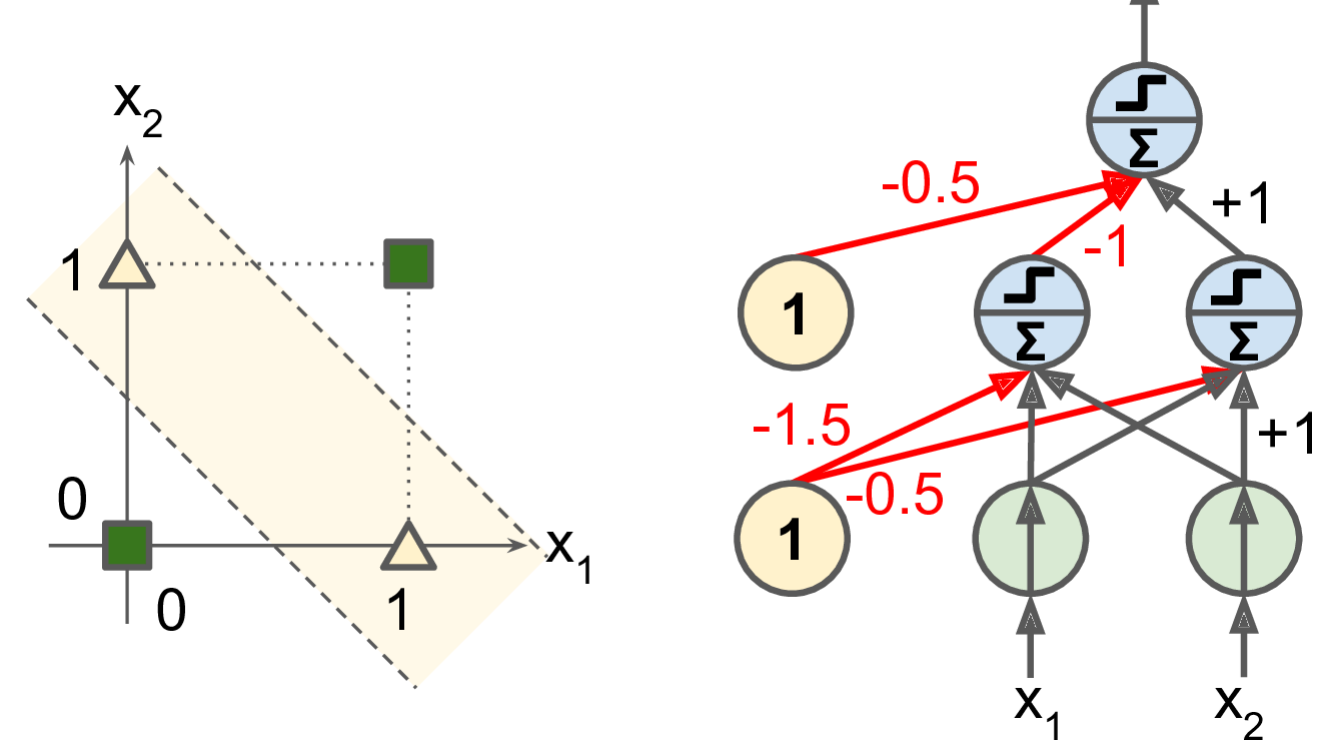

# **Outline**

- 1. Introduction
- 2. The perceptron
- 3. Multi-layer perceptron
- 4. TensorFlow's high-level API
- 5. DNN using plain TensorFlow
- 6. Fine-tuning neural network hyperparameters
- 7. Exercises

- An MLP is composed of a (pass-through) input layer, one or more layers of LTUs, called *hidden layers*, and a final layer of LTUs called the output layer.
- When an ANN has two or more hidden layers, it is called a *deep neural network* (DNN).

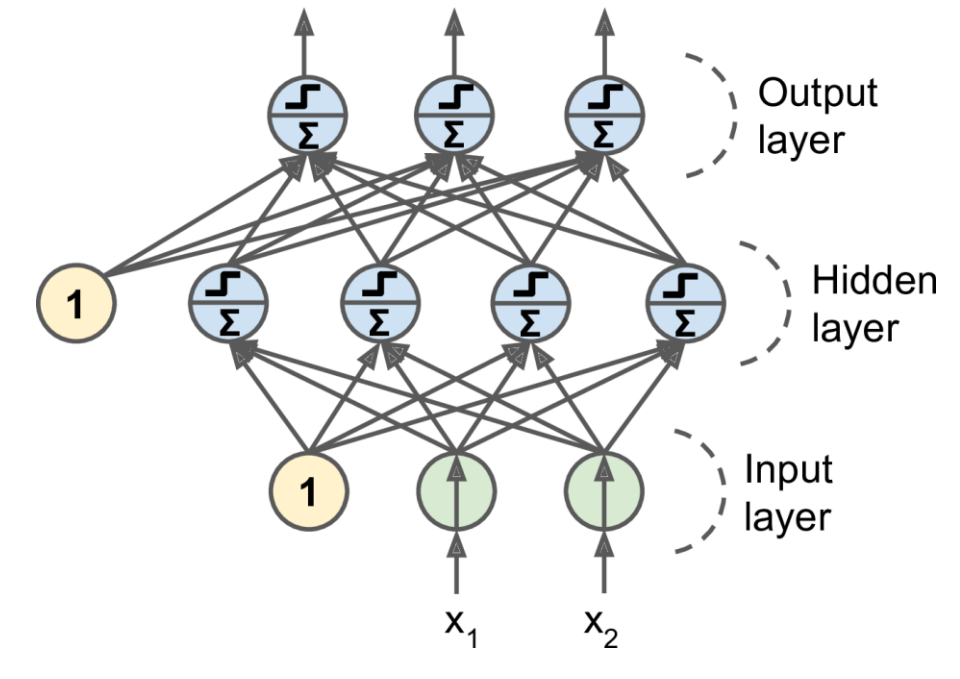

- Trained using the *backpropagation training algorithm*.
	- For each training instance the algorithm first makes a prediction (*forward pass*), measures the error,
	- then goes through each layer in reverse to measure the error contribution from each connection (*reverse pass*),
	- and finally slightly tweaks the connection weights to reduce the error (*Gradient Descent step*).

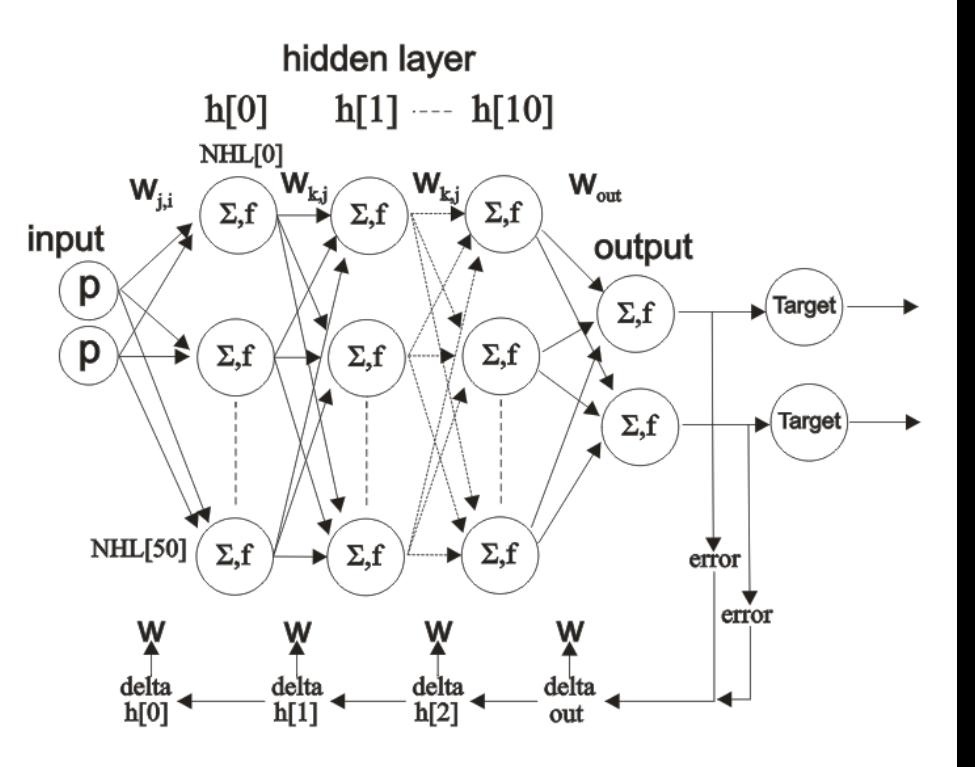

• **Common activation functions**: logistic, hyperbolic tangent, and rectified linear unit.

$$
\sigma(z) = 1 / (1 + \exp(-z))
$$
  
 
$$
\tanh(z) = 2\sigma(2z) - 1
$$
  
 
$$
\text{ReLU}(z) = \max(0, z)
$$

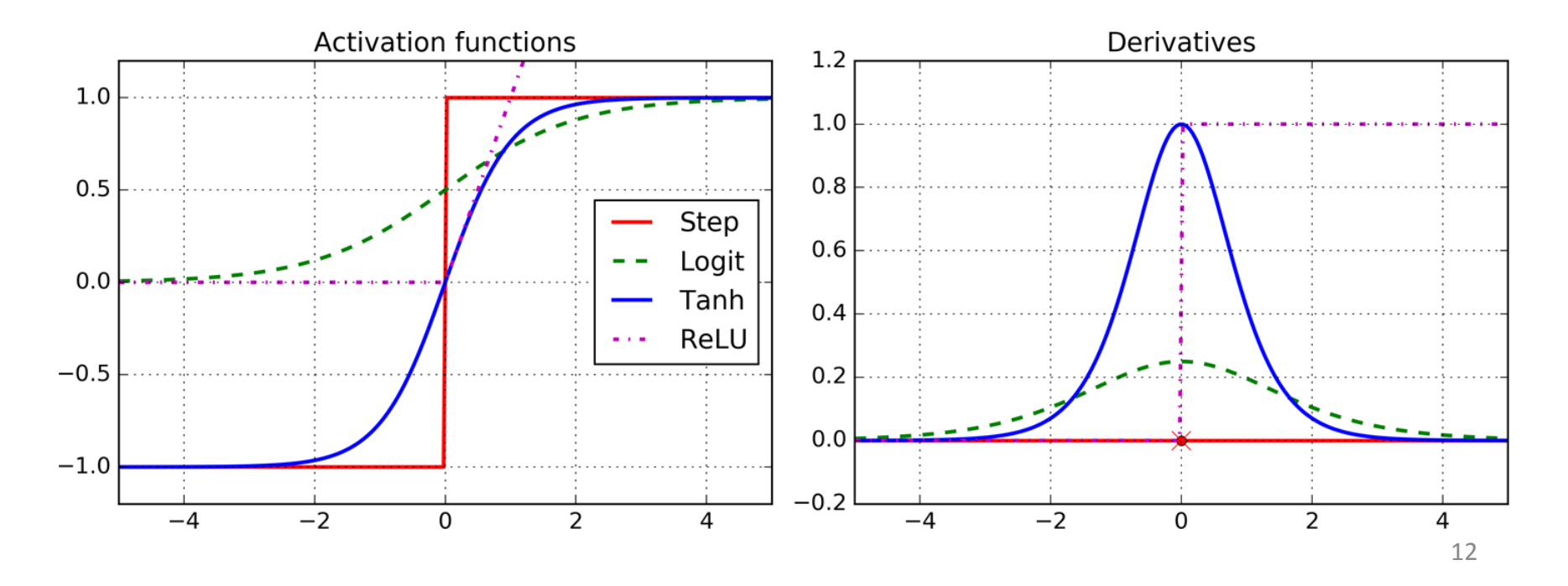

- For classification, the output layer uses the *softmax function*.
- The output of each neuron corresponds to the estimated probability of the corresponding class.

$$
\hat{p}_k = \sigma(\mathbf{s}(\mathbf{x}))_k = \frac{\exp (s_k(\mathbf{x}))}{\sum_{j=1}^K \exp (s_j(\mathbf{x}))}
$$

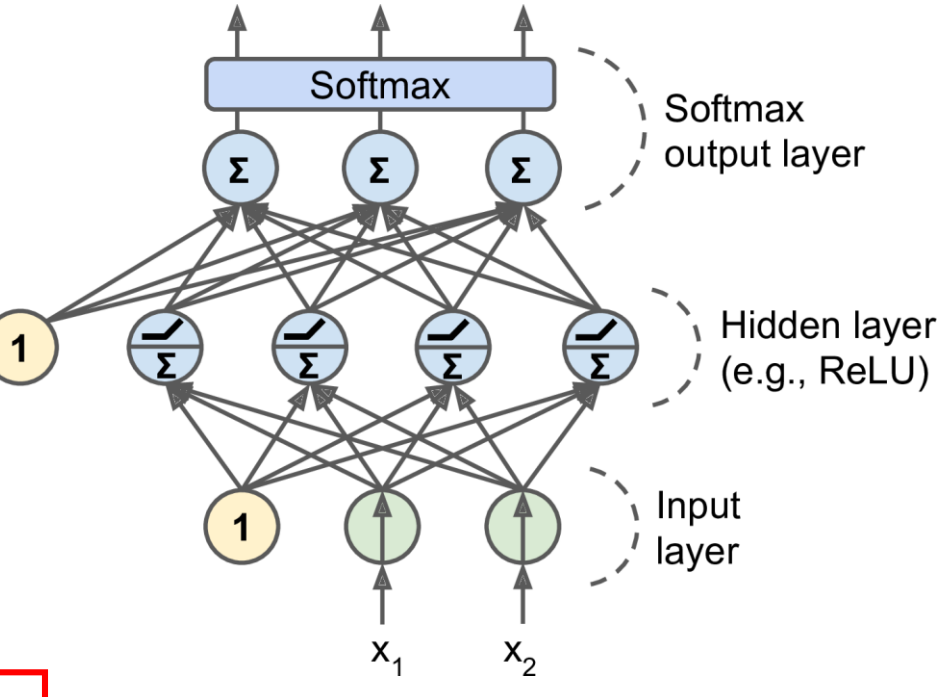

$$
\hat{y} = \underset{k}{\operatorname{argmax}} \sigma(\mathbf{s}(\mathbf{x}))_k
$$

# **Outline**

- 1. Introduction
- 2. The perceptron
- 3. Multi-layer perceptron
- 4. TensorFlow's high-level API
- 5. DNN using plain TensorFlow
- 6. Fine-tuning neural network hyperparameters
- 7. Exercises

### 4. TensorFlow's High-Level API

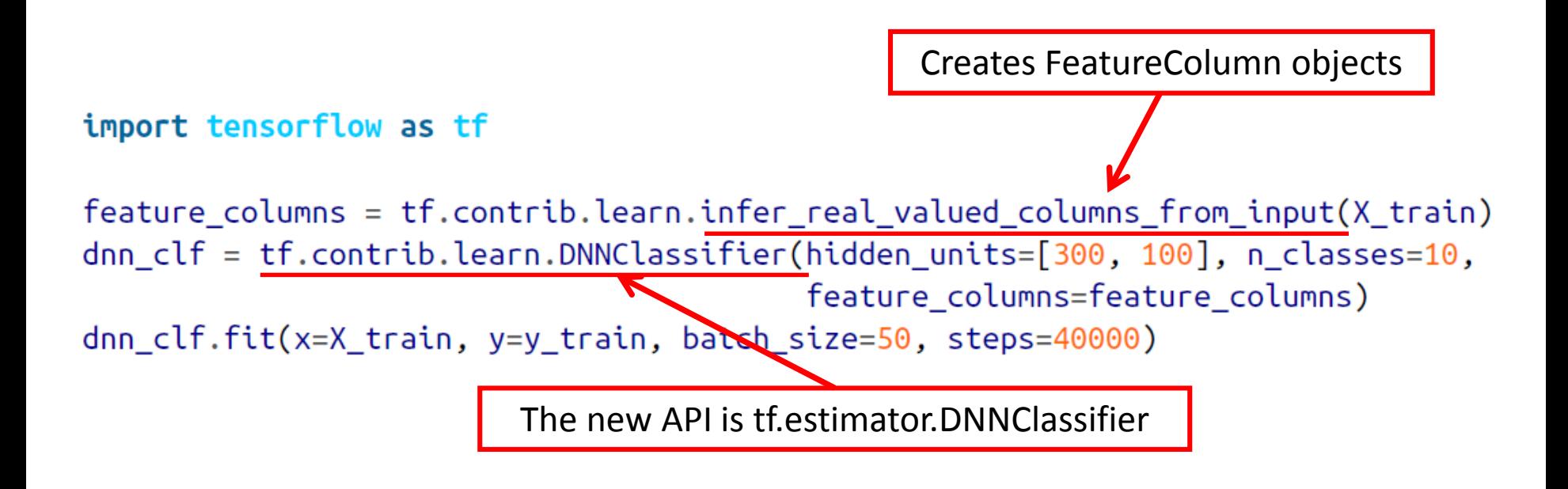

>>> dnn\_clf.evaluate(X\_test, y\_test) {'accuracy': 0.98180002, 'global\_step': 40000, 'loss': 0.073678359}

# **Outline**

- 1. Introduction
- 2. The perceptron
- 3. Multi-layer perceptron
- 4. TensorFlow's high-level API
- 5. DNN using plain TensorFlow
- 6. Fine-tuning neural network hyperparameters
- 7. Exercises

• **Construction Phase**

1. Define the parameters and place holder nodes.

```
import tensorflow as tf
n inputs = 28*28 # MNIST
n hidden1 = 300
n hidden2 = 100
n outputs = 10
X = tf.placeholder(tf.float32, shape=(None, n_inputs), name="X")y = tf.placeholder(tf.int64, shape=(None), name="y")
```
2. Construct the two hidden layers and the output layer using the fully connected function. ReLU activation function is used by default.

from tensorflow.contrib.layers import fully connected

```
with tf.name_scope("dnn"):
    hidden1 = fullyjconnected(X, n_hidden1, scope="hidden1")
    hidden2 = fully_connected(hidden1, n_hidden2, scope="hidden2")
    logits = fully_connected(hidden2, n_outputs, scope="outputs",
                             activation_fn=None)
```
#### 3. Define loss function and training operation.

```
with tf.name scope("loss"):
     xentropy = tf.nn.sparse softmax cross entropy with logits(
                        labels=y, logits=logits)
     loss = tf.readuce_mean(xentropy, name="loss")J(\Theta) = -\frac{1}{m} \sum_{i=1}^{m} \sum_{k=1}^{K} y_k^{(i)} \log \left( \hat{p}_k^{(i)} \right)learning_rate = 0.01with tf.name_scope("train"):
     optimizer = tf.train.GradientDescentOptimizer(learning_rate)
     training op = optimizer.minimize (loss)with tf.name_scope("eval"):
     correct = tf.nn.in\_top_k(logits, y, 1)accuracy = tf.readuce_mean(tf.cast(correct, tf.float32))Mean that targets are in top 1 output. \begin{bmatrix} 1 & 1 & 1 \\ 1 & 1 & 1 \end{bmatrix}
```
#### • **Execution Phase**

1. Initialize variables, construct a saver object, and define parameters.

```
init = tf.global variables initializer()saver = tf.train.Saver()from tensorflow.examples.tutorials.mnist import input_data
mnist = input_data.read_data_set('/tmp/data/")n epochs = 400
batch_size = 50
```
#### 2. Train the model.

```
with tf.Session() as sess:
    init.run()for epoch in range(n epochs):
        for iteration in range(mnist.train.num examples // batch size):
            X_batch, y_batch = mnist.train.next_batch(batch_size)
            sess.run(training_op, feed_dict={X: X batch, y: y batch})acc_train = accuracyé1(eed_dict={X: X_batch, y: y_batch})acc test = accuracy.eval(feed dict={X: mnist.test.images,
                                           y: mnist.test.labels})
        print(epoch, "Train accuracy:", acc_train, "Test accuracy:", acc_test)
```

```
save_path = saver.save(sess, "./my_model_final.ckpt")
```
#### • **Using the Neural Network**

```
with tf. Session() as sess:
    saver.restore(sess, "./my_model_final.ckpt")
    X_new scaled = [...] # some new images (scaled from 0 to 1)
    Z = \text{logits}.\text{eval}(\text{feed\_dict}=\{X: X \text{new\_scaled}\})y pred = np.argmax(Z, axis=1)
```
# 6. Fine-Tuning Neural Network Hyperparameters

- Number of Hidden Layers
- Number of Neurons per Hidden Layer
- Activation Functions

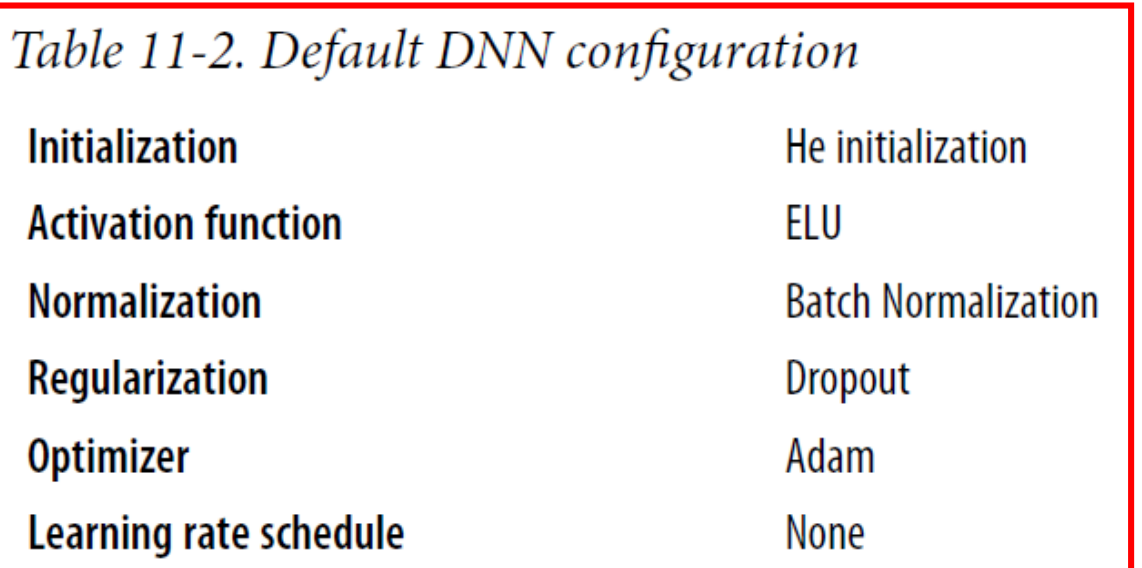

# Summary

- 1. Introduction
- 2. The perceptron
- 3. Multi-layer perceptron
- 4. TensorFlow's high-level API
- 5. DNN using plain TensorFlow
- 6. Fine-tuning neural network hyperparameters
- 7. Exercises

#### Exercises

From Chapter 10, solve exercises:

- 5
- 6
- 9